# SiSU Remote Operations [0.58]

# Ralph Amissah

copy @ [www.jus.uio.no/sisu/](http://www.jus.uio.no/sisu/) <sup>∗</sup>

<sup>∗</sup> Generated by [SiSU](http://www.jus.uio.no/sisu) [www.jus.uio.no/sisu](http://www.jus.uio.no/sisu) [www.sisudoc.org](http://www.sisudoc.org)

Copyright © Ralph Amissah 2007, part of SiSU documentation, License GPL 3

Generated by [SiSU](http://www.jus.uio.no/sisu) [ SiSU 0.59.0 of 2007w38/0 ] [www.jus.uio.no/sisu](http://www.jus.uio.no/sisu) Copyright © 1997, current 2007 Ralph Amissah, All Rights Reserved. SiSU is software for document structuring, publishing and search (with object citation numbering), [www.sisudoc.org](http://www.sisudoc.org) SiSU is released under [GPL 3](http://www.fsf.org/licenses/gpl.html) or later, <<http://www.fsf.org/licenses/gpl.html>>.

Document information: *sourcefile* sisu remote.sst Generated by [SiSU www.jus.uio.no/sisu](http://www.jus.uio.no/sisu) version information: SiSU 0.59.0 of 2007w38/0

For alternative output formats of this document check:  $\langle$ [http://www.jus.uio.no/sisu/sisu](http://www.jus.uio.no/sisu/sisu_remote/sisu_manifest.html)\_remote/sisu\_manifest.html $>$ 

# **Contents**

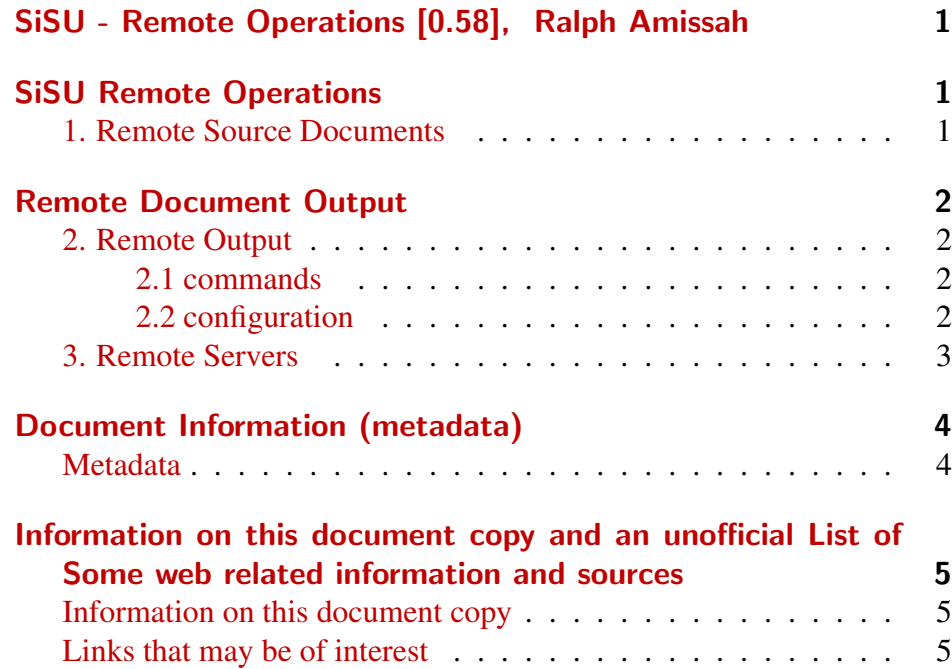

# 1 SISU - REMOTE OPERATIONS [0.58], RALPH AMISSAH

<span id="page-3-1"></span><span id="page-3-0"></span>**2 SISU REMOTE OPERATIONS** 

#### 1. Remote Source Documents <sup>3</sup>

<span id="page-3-2"></span>SiSU processing instructions can be run against remote source docu- <sup>4</sup> ments by providing the url of the documents against which the processing instructions are to be carried out. The remote SiSU documents can either be sisu marked up files in plaintext .sst or .ssm or; zipped sisu files, sisupod.zip or filename.ssp

#### $\text{S}$ .  $\text{S}$  .  $\text{S}$   $\text{S}$   $\$

SiSU can be run against source text files on a remote machine, provide  $\epsilon$ the processing instruction and the url. The source file and any associated parts (such as images) will be downloaded and generated locally. sisu -3 http://[provide url to valid .sst or .ssm file]

Any of the source documents in the sisu examples page can be used in  $\frac{8}{8}$ this way, see  $\leq$ <http://www.jus.uio.no/sisu/SiSU/2.html>> and use the url for the desired document.

NOTE: to set up a remote machine to serve SiSU documents in this  $\overline{9}$ way, images should be in the directory relative to the document source ../ sisu/image

#### sisupod - zipped sisu files 10

A sisupod is the zipped content of a sisu marked up text or texts and any 11 other associated parts to the document such as images.

SiSU can be run against a sisupod on a (local or) remote machine, provide  $12$ the processing instruction and the url, the sisupod will be downloaded and the documents it contains generated locally. sisu -3 http://[provide url to valid sisupod.zip or .ssp file]

Any of the source documents in the sisu examples page can be used in  $_{14}$ this way, see  $\leq$ <http://www.jus.uio.no/sisu/SiSU/2.html>> and use the url for the desired document.

## <span id="page-4-0"></span>15 REMOTE DOCUMENT OUTPUT 2. Remote Output 2.

<span id="page-4-1"></span>Once properly configured SiSU output can be automatically posted once 17 generated to a designated remote machine using either rsync, or scp.

In order to do this some ssh authentication agent and keychain or similar tool will need to be configured. Once that is done the placement on a remote host can be done seamlessly with the -r (for scp) or -R (for rsync) flag, which may be used in conjunction with other processing flags,  $e.g.$ sisu -3R sisu remote.sst

#### 2.1 commands  $20 \leq 20$

#### <span id="page-4-2"></span>-R [filename/wildcard] 21

copies sisu output files to remote host using rsync. This requires that sisurc.yml has been provided with information on hostname and username, and that you have your "keys" and ssh agent in place. Note the behavior of rsync different if -R is used with other flags from if used alone. Alone the rsync –delete parameter is sent, useful for cleaning the remote directory (when -R is used together with other flags, it is not). Also see -r

### $\blacksquare$  -r [filename/wildcard] 22

copies sisu output files to remote host using scp. This requires that sisurc.yml has been provided with information on hostname and username, and that you have your "keys" and ssh agent in place. Also see -R

#### 2.2 configuration 23

<span id="page-4-3"></span>[expand on the setting up of an ssh-agent / keychain] <sup>24</sup>

**SiSU** 

### <sup>25</sup> 3. Remote Servers

<span id="page-5-0"></span>26 As SiSU is generally operated using the command line, and works within a Unix type environment, SiSU the program and all documents can just as easily be on a remote server, to which you are logged on using a terminal, and commands and operations would be pretty much the same as they would be on your local machine.

# DOCUMENT INFORMATION (METADATA)

### <span id="page-6-0"></span>Metadata

<span id="page-6-1"></span>Document Manifest @

 $\langle$ [http://www.jus.uio.no/sisu/sisu](http://www.jus.uio.no/sisu/sisu_manual/sisu_remote/sisu_manifest.html)\_manual/sisu\_remote/sisu\_manifest.html $>$ 

Dublin Core (DC)

*DC tags included with this document are provided here.*

DC Title: SiSU - Remote Operations [0.58]

DC Creator: Ralph Amissah

DC Rights: Copyright (C) Ralph Amissah 2007, part of SiSU

documentation, License GPL 3

DC Type: information

DC Date created: 2002-08-28

DC Date issued: 2002-08-28

DC Date available: 2002-08-28

DC Date modified: 2007-09-16

DC Date: 2007-09-16

Version Information

Sourcefile: sisu remote.sst

Filetype: SiSU text 0.58

Sourcefile Digest, MD5(sisu remote.sst)= 5fe0c81eddcd7e3e18608b8e48b3ccad

Skin Digest: MD5(/home/ralph/grotto/theatre/dbld/sisu-dev/sisu/data/doc/sisu/sisu\_markup\_samples/sisu\_manual/\_sisu/skin/doc/skin\_sisu\_manual.rb)= 20fc43cf3eb6590bc3399a1aef65c5a9

## Generated

Document (metaverse) last generated: Sun Sep 23 04:11:04 +0100 2007

Generated by: SiSU 0.59.0 of 2007w38/0 (2007-09-23)

Ruby version: ruby 1.8.6 (2007-06-07 patchlevel 36) [i486-linux]

# Information on this document copy and an unofficial List of Some web related information and sources

<span id="page-7-0"></span>"Support Open Standards and Software Libre for the Information Technology Infrastructure" RA

#### <span id="page-7-1"></span>Information on this document copy [www.jus.uio.no/sisu/](http://www.jus.uio.no/sisu/)

Generated by [SiSU](http://www.jus.uio.no/sisu/) found at [www.jus.uio.no/sisu](http://www.jus.uio.no/sisu/) [ SiSU 0.59.0 2007w38/0 ] [www.sisudoc.org.](http://www.sisudoc.org) SiSU is software for document structuring, publishing and search (using SiSU: object citation numbering, markup, meta-markup, and system) Copyright  $\degree$  1997, current 2007 Ralph Amissah, All Rights Reserved. SiSU is released under [GPL 3](http://www.fsf.org/licenses/gpl.html) [or later](http://www.jus.uio.no/sisu/) [\(www.fsf.org/licenses/gpl.html\)](http://www.fsf.org/licenses/gpl.html).

W3 since October 3 1993  $\mathbf{SISU}$  SiSU 1997, current 2007. [SiSU](http://www.jus.uio.no/sisu/) presentations at [www.jus.uio.no/sisu/](http://www.jus.uio.no/sisu/)

SiSU pdf versions can be found at: [http://www.jus.uio.no/sisu/sisu](http://www.jus.uio.no/sisu/sisu_remote/portrait.pdf)\_remote/portrait.pdf [http://www.jus.uio.no/sisu/sisu](http://www.jus.uio.no/sisu/sisu_remote/landscape.pdf) remote/landscape.pdf

SiSU html versions may be found at: [http://www.jus.uio.no/sisu/sisu](http://www.jus.uio.no/sisu/sisu_remote/toc.html)\_remote/toc.html Of [http://www.jus.uio.no/sisu/sisu](http://www.jus.uio.no/sisu/sisu_remote/doc.html) remote/doc.html

[SiSU Manifest](http://www.jus.uio.no/sisu/sisu_remote/sisu_manifest.html) of document output and metadata may be found at:

[http://www.jus.uio.no/sisu/sisu](http://www.jus.uio.no/sisu/sisu_remote/sisu_manifest.html) remote/sisu manifest.html

[SiSU](http://www.jus.uio.no/sisu/) found at: [www.jus.uio.no/sisu/](http://www.jus.uio.no/sisu/)

#### Links that may be of interest at SiSU and elsewhere:

<span id="page-7-2"></span>SiSU Manual

[http://www.jus.uio.no/sisu/sisu](http://www.jus.uio.no/sisu/sisu_manual/) manual/

Book Samples and Markup Examples <http://www.jus.uio.no/sisu/SiSU/2.html> SiSU @ Wikipedia <http://en.wikipedia.org/wiki/SiSU> SiSU @ Freshmeat <http://freshmeat.net/projects/sisu/> SiSU @ Ruby Application Archive <http://raa.ruby-lang.org/project/sisu/> SiSU @ Debian <http://packages.qa.debian.org/s/sisu.html> SiSU Download <http://www.jus.uio.no/sisu/SiSU/download.html> SiSU Changelog <http://www.jus.uio.no/sisu/SiSU/changelog.html> SiSU help [http://www.jus.uio.no/sisu/sisu](http://www.jus.uio.no/sisu/sisu_manual/sisu_help/) manual/sisu help/

SiSU help sources [http://www.jus.uio.no/sisu/sisu](http://www.jus.uio.no/sisu/sisu_manual/sisu_help_sources/)\_manual/sisu\_help\_sources/ [SiSU](http://www.jus.uio.no/sisu/) home:

[www.jus.uio.no/sisu/](http://www.jus.uio.no/sisu/)